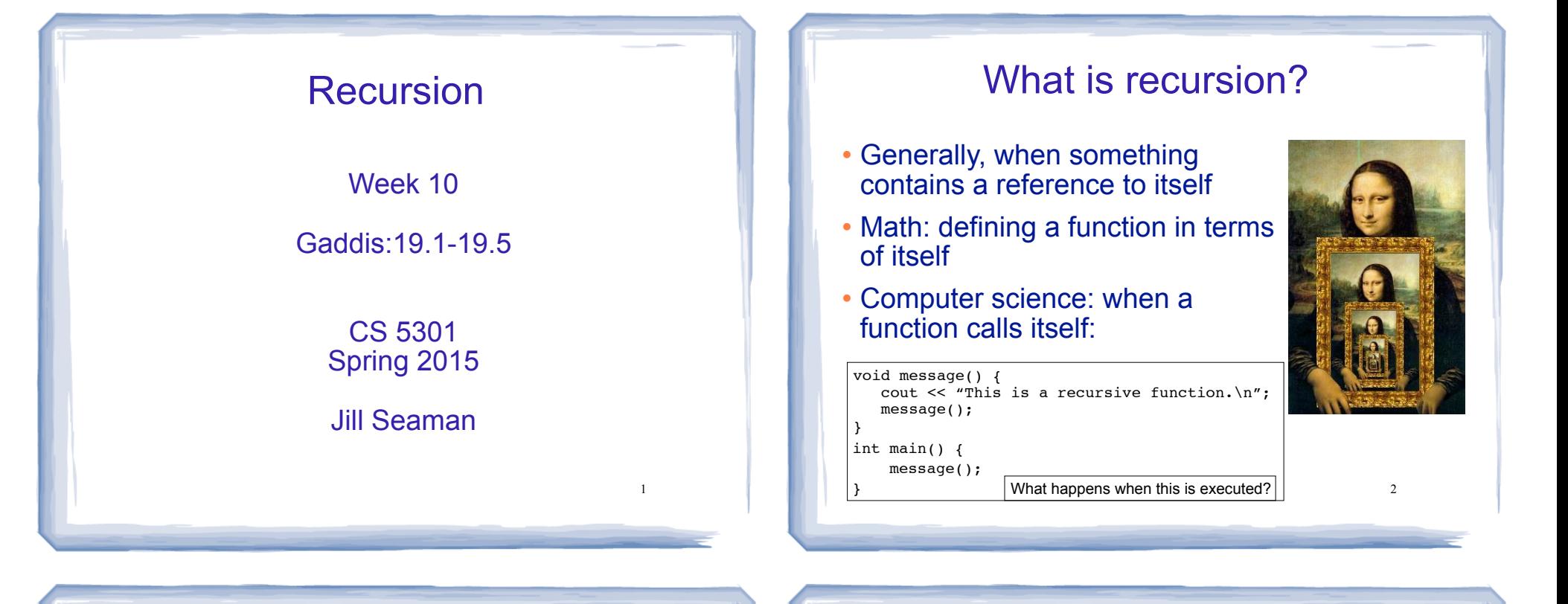

3

# How can a function call itself?

#### ! Infinite Recursion:

This is a recursive function. This is a recursive function. This is a recursive function. This is a recursive function. This is a recursive function. This is a recursive function. This is a recursive function. This is a recursive function. This is a recursive function. This is a recursive function. This is a recursive function. This is a recursive function. This is a recursive function. ... 4

# Recursive message() modified

#### ! How about this one?

```
void message(int n) {
   if (n > 0) {
      cout << "This is a recursive function.\n":
      message(n-1);
    }
}
int main() {
     message(5);
}
```
# Tracing the calls

#### ! 6 nested calls to message:

```
message(5):
   outputs "This is a recursive function"
   calls message(4):
     outputs "This is a recursive function"
     calls message(3):
       outputs "This is a recursive function"
       calls message(2):
         outputs "This is a recursive function"
         calls message(1):
           outputs "This is a recursive function"
           calls message(0):
             does nothing, just returns
```
• depth of recursion (#times it calls itself) = 5.

# How to write recursive functions

- Branching is required (If or switch)
- Find a base case
	- one (or more) values for which the result of the function is **known** (no repetition required to solve it)
	- no recursive call is allowed here
- Develop the recursive case
	- For a given argument (say n), assume the function works for a smaller value (n-1).
	- 6 - Use the result of calling the function on n-1 to form a solution for n

#### Recursive function example factorial

• Mathematical definition of n! (factorial of n)

```
if n=0 then n! = 1if n>0 then n! = 1 \times 2 \times 3 \times ... \times n
```
. What is the base case?

```
- n=0 (the result is 1)
```
• Recursive case: If we assume (n-1)! can be computed, how can we get n! from that?

7

 $- n! = n * (n-1)!$ 

# Recursive function example:

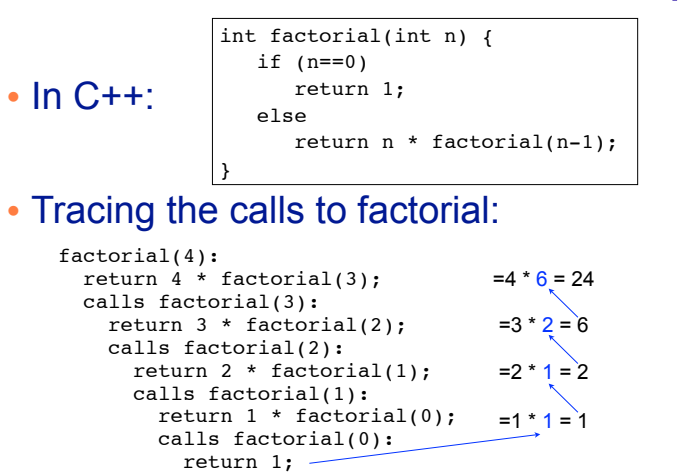

- 8 ! Every call except the last makes a recursive call
- **Each call makes the argument smaller**

#### 9 Recursive function patterns . Recursive functions over integers look like this: ! Recursive functions over lists use the length/size of the list in place of n - base case: length=0 ==> empty list - recursive case: assume f works for list of length n-1, what is the answer for a list with one more element? type f(int n) { if  $(n==0)$  //do the base case else  $// \ldots$  f(n-1) ... } 10 Recursive function example sum of the list ! Recursive function to compute sum of a list of numbers ! What is the base case?  $-$  length=0 (empty list) => sum = 0 • If we assume we can sum the first n-1 items in the list, how can we get the sum of the whole list from that?  $-$  sum (list) = sum (list[0]..list[n-2]) + list[n-1] Assume I am given the answer to this 11 Recursive function example sum of a list (array) int sum(int a[], int size) { //size is number of elems if (size==0) return 0; else return sum(a,size-1) + a[size-1]; } For a list with size =  $4: sum(a, 4)$  $sum(a,3) + a[3] =$  $sum(a, 2) + a[2] + a[3] =$  $sum(a,1) + a[1] + a[2] + a[3] =$  $sum(a, 0) + a[0] + a[1] + a[2] + a[3] =$  $0 + a[0] + a[1] + a[2] + a[3]$ call sum on first n-1 elements The last element • char access:  $x[1]$  is the second element ('e<sup>j</sup>) Recursive function example count character occurrences in a string ! Recursive function to count the number of times a specific character appears in a string . We will use the string member function substr to make a smaller string - str.substr (int pos, int length); - pos is the starting position in str - length is the number of characters in the result string x = "hello there"; scring  $\lambda$  - here chere,<br>cout  $\langle x, \text{substr}(3,5) \rangle$ ;

#### Recursive function example count character occurrences in a string

#### ! This example is different from how the book does it.

```
13
int numChars(char target, string str) {
    if (str.empty()) {
        return 0;
    } else {
       int result = numChars(target, str.substr(1, str.size(-1));
        if (str[0]==target)
           return 1+result;
        else
           return result;
    }
}
int main() {
   string a = "hello";
  cout \langle a \langle a \langle " \langle a numChars('l', a) \langle endl;
}
```
#### Recursive function example greatest common divisor

- ! Greatest common divisor of two non-zero ints is the largest positive integer that divides the numbers evenly (without a remainder)
- This is a variant of Euclid's algorithm:

```
gcd(x, y) = y if y divides x evenly, otherwise:
gcd(x,y) = gcd(y, remainder of x/y)
```
- It's a recursive definition
- $\bullet$  If x < y, then x%y is x (so gcd(x,y) = gcd(y,x))
- 14 . This moves the larger number to the first position.

#### Recursive function example greatest common divisor

#### ! Code:

```
15
int gcd(int x, int y) { 
    cout \ll "gcd called with " \ll x \ll " and " \ll y \ll endl;
    if (x \t{?} y == 0) {
          return y;
     } else {
         return gcd(y, x \ y);
     }
}
int main() {
    cout << "GCD(9,1): " << qcd(9,1) << end;cout << "GCD(1, 9): " << gcd(1, 9) << endl;
     cout << "GCD(9,2): " << gcd(9,2) << endl;
     cout << "GCD(70,25): " << gcd(70,25) << endl;
     cout << "GCD(25,70): " << gcd(25,70) << endl;
\begin{array}{ccc} 15 & 16 \end{array} 15 and 5 and 5 and 5 and 5 and 5 and 5 and 5 and 5 and 5 and 5 and 5 and 5 and 5 and 5 and 5 and 5 and 5 and 5 and 5 and 5 and 5 and 5 and 5 and 5 and 5 and 5 and 5 and 5 and 5 and 5 and 5 and 5 and
```
#### Recursive function example greatest common divisor

#### • Output:

```
gcd called with 9 and 1
GCD(9,1): 1gcd called with 1 and 9
gcd called with 9 and 1
GCD(1, 9): 1gcd called with 9 and 2
gcd called with 2 and 1
GCD(9,2): 1gcd called with 70 and 25
gcd called with 25 and 20
gcd called with 20 and 5
GCD(70,25): 5
gcd called with 25 and 70
gcd called with 70 and 25
gcd called with 25 and 20
gcd called with 20 and 5
GCD(25,70): 5
```
### Recursive function example Fibonacci numbers

! Series of Fibonacci numbers:

0, 1, 1, 2, 3, 5, 8, 13, 21, 34, 55, 89, 144, ...

• Starts with 0, 1. Then each number is the sum of the two previous numbers

```
F_0 = 0F_1 = 1F_i = F_{i-1} + F_{i-2} (for i > 1)
```
• It's a recursive definition

17

#### Recursive function example Fibonacci numbers

#### ! Code:

```
int fib(int x) { 
    if (x \le 1) //takes care of 0 and 1
         return x;
     else
        return fib(x-1) + fib(x-2);
}
int main() {
     cout << "The first 13 fibonacci numbers: " << endl;
    for (int i=0; i<13; i++)
        cout \lt\lt fib(i) \lt\lt " ":
     cout << endl;
```
}

```
The first 13 fibonacci numbers: 
0 1 1 2 3 5 8 13 21 34 55 89 144
```
18

#### Recursive function example Fibonacci numbers

- ! Note: the recursive fibonacci functions works as written, but it is VERY inefficient.
- ! Counting the recursive calls to fib:

```
The first 40 fibonacci numbers: 
fib (0)= 0 # of recursive calls to fib = 1
fib (1)= 1 # of recursive calls to fib = 1
fib (2)= 1 # of recursive calls to fib = 3
fib (3)= 2 # of recursive calls to fib = 5
fib (4) = 3 # of recursive calls to fib = 9
fib (5)= 5 # of recursive calls to fib = 15
fib (6) = 8 # of recursive calls to fib = 25
fib (7)= 13 # of recursive calls to fib = 41
fib (8) = 21 # of recursive calls to fib = 67
fib (9) = 34 # of recursive calls to fib = 109
...
```

```
19<br>fib (40)= 102,334,155 # of recursive calls to fib = 331,160,281 20
```
# Recursive functions over linked lists

- ! Member functions of a linked list class can be defined recursively.
	- These functions take a pointer to a node in the list as a parameter
	- They compute the function for the list starting at the node p points to.
- The pattern:
	- base case: empty list, when p is NULL
	- recursive case: assume f works for list starting at p->next, what is the answer for the list starting at p? (it has one more element).

# Recursive function example count the number of nodes in a list

```
21class NumberList
{ 
    private:
        struct ListNode {
           double value;
           struct ListNode *next;
 };
        ListNode *head;
        int countNodes(ListNode *); //private version, recursive
    public:
        NumberList(); 
        NumberList(const NumberList & src);
        ~NumberList();
        void appendNode(double);
        void insertNode(double);
        void deleteNode(double);
       void displayList();<br>int countNodes();
                                     //public version, calls private
\vert \} ;
```
#### Recursive function example count the number of nodes in a list

```
// the private version, has a pointer parameter
// How many nodes are in the list starting at the pointer?
int NumberList::countNodes(ListNode *p) {
   if (p == NULL) return 0;
    else
       return 1 + countNodes(p->next);
}
// the public version, no arguments (Nodes are private)
// calls the recursive function starting at head
int NumberList::countNodes() {
    return countNodes(head);
}
```
Note that this function is overloaded

22

#### Recursive function example display the node values in reverse order

```
23
// the private version, needs a pointer parameter
void NumberList::reverseDisplay(ListNode *p) {
  if (p == NULL) {
     //do nothing
   } else {
     //display the "rest" of the list in reverse order
     reverseDisplay(p->next);
    cout \lt\lt p->value \lt\lt' ";
   }
}
// the public version, no arguments
void NumberList::reverseDisplay() {
   reverseDisplay(head);
   cout << endl;
\} 23
```
# Sample Problems

**isMember:** Write a recursive Boolean function named isMember . The function should accept two arguments: an array and a value. The function should return true if the value is found in the array, or false if the value is not found in the array.

**Linked List Sum :** Write a function that accepts a linked list of integers. The function should recursively calculate the sum of all the numbers in the linked list. Demonstrate the function in a driver program.